# **Application: gvSIG desktop - gvSIG bugs #4661**

## **Copiando una capa raster de una Vista a otra del mismo proyecto da error**

09/12/2017 02:16 PM - Álvaro Anguix

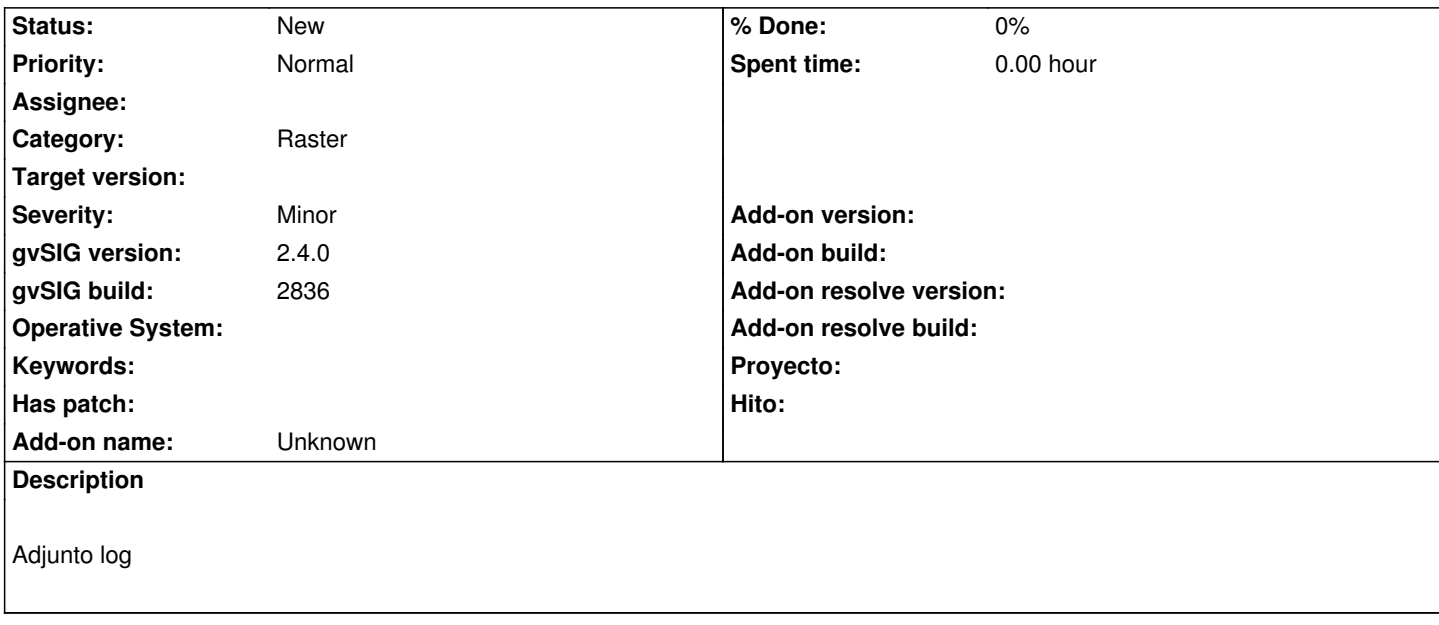

### **History**

### **#1 - 03/04/2020 12:34 PM - Álvaro Anguix**

Aparentemente la copia (aparece listada en el TOC), pero si le damos zoom a la capa salta el error y no se muestra nada.

#### **#2 - 06/18/2020 05:18 PM - Álvaro Anguix**

*- Category changed from Document view to Raster*

**Files**

gvSIG.log 464 KB 09/12/2017 Alvaro Anguix